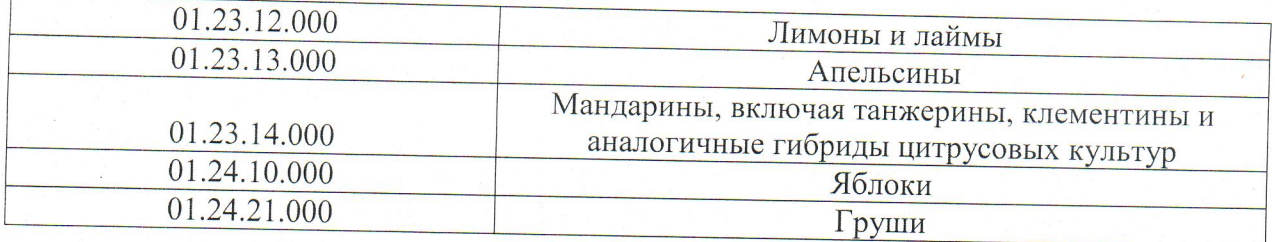

Муниципальное автономное дошкольное образовательное учреждение детский сад № 43 (МАДОУ – детский сад № 43)

## **ПРИКАЗ**

#### 24.02.2022 года

 $N_2$  60-O

## Об утверждении Перечня товаров, работ и услуг, закупки которых осуществляются у субъектов малого и среднего предпринимательства

В соответствии с Федеральным законом от 18.07.2021 №223-ФЗ «О закупках товаров, работ, услуг отдельными видами юридических лиц», Постановлением Правительства Российской Федерации от 11.12.2014 № 1352 «Об особенностях участия субъектов малого и среднего предпринимательства в закупках товаров, работ, услуг отдельными видами юридических лиц», Положением об особенностях участия субъектов малого и среднего предпринимательства в закупках товаров, работ, услуг отдельными видами юридических лиц, годовом объеме таких закупок и порядке расчета указанного объема, утвержденного Постановлением Правительства Российской Федерации от 11.12.2014 № 1352 «Об особенностях участия субъектов малого и среднего предпринимательства в закупках товаров, работ, услуг отдельными видами юридических **ЛИЦ>>** 

## ПРИКАЗЫВАЮ:

- 1. Утвердить Перечень товаров, работ и услуг, закупки которых осуществляются у субъектов малого и среднего предпринимательства согласно Приложению №1 к настоящему приказу.
- 2. Контроль за исполнением оставляю за собой.

Заведующий МАДОУ - детский сад № 43

Т.С. Лихачева

к приказу от 24.02.2022 № 60-О

# Перечень товаров, работ и услуг, закупки которых осуществляются у субъектов малого и среднего предпринимательства

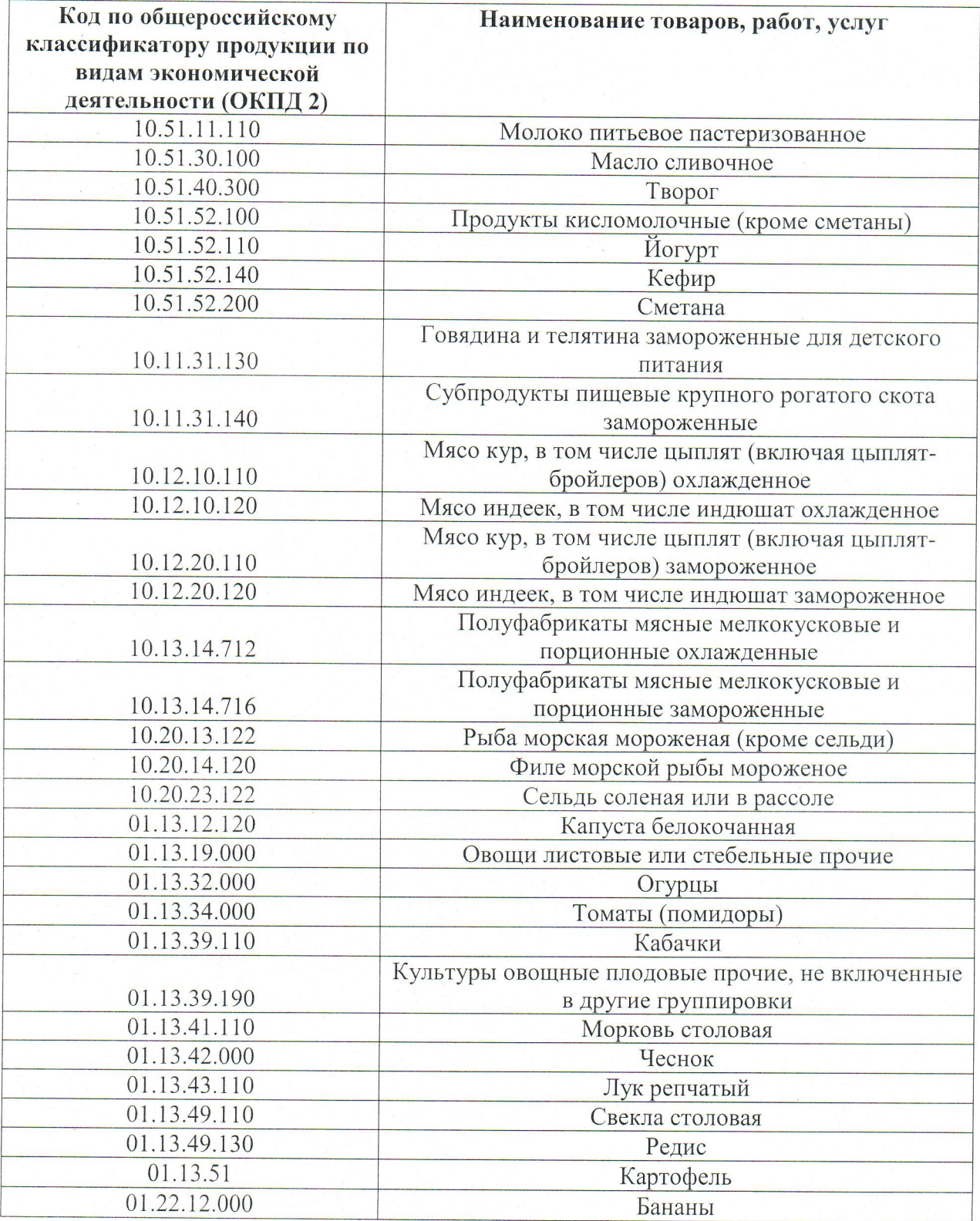